**Dateisysteme**

## **Linux - Dateisysteme**

## **Übersicht**

Unternamensraum:

O

• [overlay](https://wiki.lug-wr.de/wiki/doku.php?id=public:sw:linux:fs:overlay:start)

T

• [tmpfs](https://wiki.lug-wr.de/wiki/doku.php?id=public:sw:linux:fs:tmpfs:start)

Z

• [ZFS](https://wiki.lug-wr.de/wiki/doku.php?id=public:sw:linux:fs:zfs:start)

Seiten in diesem Namensraum:

Keine Seiten in diesem Namensraum.

From: <https://wiki.lug-wr.de/wiki/>- **Wiki der Linux User Group Wernigerode**

Permanent link: **<https://wiki.lug-wr.de/wiki/doku.php?id=public:sw:linux:fs:start>**

Last update: **2020/03/16 10:22**

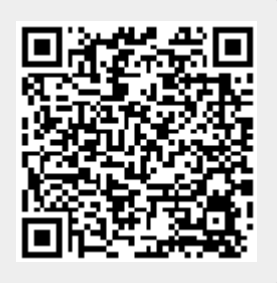